# **Developer Documentation Home**

## Developer Documentation

**New to developing for cPanel & WHM?** Our **[Quickstart Development Guide](https://documentation.cpanel.net/display/DD/Quickstart+Development+Guide)** will guide you in the right direction for your project.

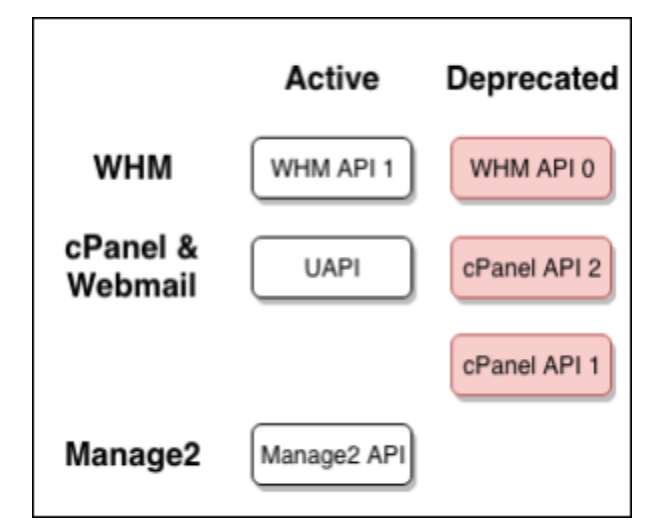

#### API Documentation

**[UAPI](https://documentation.cpanel.net/display/DD/Guide+to+UAPI)**

**[cPanel API 2](https://documentation.cpanel.net/display/DD/Guide+to+cPanel+API+2)**

**[WHM API 1](https://documentation.cpanel.net/display/DD/Guide+to+WHM+API+1)**

**[Manage2 API](https://documentation.cpanel.net/display/DD/Guide+to+the+Manage2+API)**

#### Deprecated APIs

**[cPanel API 1](https://documentation.cpanel.net/display/DD/Guide+to+cPanel+API+1)**

#### **[WHM API 0](https://documentation.cpanel.net/display/DD/Guide+to+WHM+API+0)** Development Guides

**[Guide to Testing Custom Code](https://documentation.cpanel.net/display/DD/Guide+to+Testing+Custom+Code)** — This guide explains the basics of how to test your custom code.

**[Guide to cPanel Interface Customization and Branding](https://documentation.cpanel.net/display/DD/Guide+to+cPanel+Interface+Customization+and+Branding)** — You can use several different methods to modify the appearance of the cPanel interface.

**[Guide to cPanel Plugins](https://documentation.cpanel.net/display/DD/Guide+to+cPanel+Plugins)** — cPanel plugins add new functionality to the cPanel interface.

**[Guide to WHM Plugins](https://documentation.cpanel.net/display/DD/Guide+to+WHM+Plugins)** — WHM plugins add new functionality to the WHM interface.

**[Guide to WHM dynamicui Files](https://documentation.cpanel.net/display/DD/Guide+to+WHM+dynamicui+Files)** — WHM themes use dynamicui files to display icons and groups.

**[Guide to Template Toolkit](https://documentation.cpanel.net/display/DD/Guide+to+Template+Toolkit)** — Template Toolkit is the main template system for the cPanel and WHM interfaces.

**[Guide to Site Publisher Templates](https://documentation.cpanel.net/display/DD/Guide+to+Site+Publisher+Templates)** — You can create your own custom templates for cPanel's [Site Publisher](https://documentation.cpanel.net/display/70Docs/Site+Publisher) feature.

**[Guide to API Authentication](https://documentation.cpanel.net/display/DD/Guide+to+API+Authentication)** — cPanel & WHM supports several API authentication methods.

**[Guide to Standardized Hooks](https://documentation.cpanel.net/display/DD/Guide+to+Standardized+Hooks)** — Standardized Hooks trigger applications when cPanel & WHM performs an action.

**[Guide to Package Extensions](https://documentation.cpanel.net/display/DD/Guide+to+Package+Extensions)** — Package extensions add custom fields to packages and accounts.

**[Guide to Perl in cPanel & WHM](https://documentation.cpanel.net/display/DD/Guide+to+Perl)** — cPanel & WHM ships with multiple Perl environments.

**[Guide to cPanel Variables](https://documentation.cpanel.net/display/DD/Guide+to+cPanel+Variables)** — The [LiveAPI system](https://documentation.cpanel.net/display/DD/Guide+to+the+LiveAPI+System) and [dynamicui](https://documentation.cpanel.net/display/DD/Guide+to+cPanel+Plugins+-+Add+Plugins+to+Legacy+cPanel+Versions) files can access cPanel's global variables.

**[Guide to Locales](https://documentation.cpanel.net/display/DD/Guide+to+Locales)** — The locale system localizes text in Perl, Template Toolkit, or JavaScript code.

**[Guide to the LiveAPI System](https://documentation.cpanel.net/display/DD/Guide+to+the+LiveAPI+System)** — The LiveAPI System provides environments for applications in the cPanel interface.

**[Guide to Custom dnsadmin Plugins](https://documentation.cpanel.net/display/DD/Guide+to+Custom+dnsadmin+Plugins)** — Custom dnsadmin plugins can update DNS records on external systems.

**[Guide to API Privilege Escalation](https://documentation.cpanel.net/display/DD/Guide+to+API+Privilege+Escalation)** — To run a function with escalated privileges, call a function through the Call method or use the send\_cpwrapd \_request pluggable wrapper.

**[Guide to External Authentication](https://documentation.cpanel.net/display/DD/Guide+to+External+Authentication)** — External Authentication modules allow users to log in through OpenID Connect-compliant identity providers.

**[Guide to cPanel Market Provider Modules](https://documentation.cpanel.net/display/DD/Guide+to+cPanel+Market+Provider+Modules)** — This document explains how to create a third-party custom cPanel Market provider module with basic functionality.

**[Guide to Transfer and Restore API Functions](https://documentation.cpanel.net/display/DD/Guide+to+Transfer+and+Restore+API+Functions)** — The system uses several WHM API 1 functions during the transfer and restore process.

**[Guide to Report Receiver APIs for the ModSecurity Rule Reports](https://documentation.cpanel.net/display/DD/Guide+to+Report+Receiver+APIs+for+the+ModSecurity+Rule+Reports)** — This document describes report receiver API endpoints for the ModSecurity™ Rule Reports.

**[Guide to Replacing cPanel API 1 functions with UAPI equivalents](https://documentation.cpanel.net/display/DD/Guide+to+Replacing+cPanel+API+1+functions+with+UAPI+equivalents)** — This document lists the UAPI functions which replace previously-deprecated cPanel API 1 functions.

#### **Tutorials**

**[Create a Custom cPanel Style](https://documentation.cpanel.net/display/DD/Tutorial+-+Create+a+Custom+cPanel+Style)** — This tutorial creates a custom cPanel style and applies it to the cPanel or Webmail interfaces.

**[Create a New Paper Lantern Interface in Template Toolkit](https://documentation.cpanel.net/display/DD/Tutorial+-+Create+a+New+Paper+Lantern+Interface)** — This tutorial uses Template Toolkit to create a new cPanel interface for the Paper Lantern theme.

**[Create a New Paper Lantern Interface in PHP](https://documentation.cpanel.net/display/DD/Tutorial+-+Create+a+New+Paper+Lantern+Interface+in+PHP)** — This tutorial uses PHP to create a new cPanel interface for the Paper Lantern theme.

**[Add a Link to the cPanel Interface](https://documentation.cpanel.net/display/DD/Tutorial+-+Add+a+Link+to+the+cPanel+Interface)** — This tutorial adds an icon that links to an external location to the cPanel interface.

**[Call UAPI's SSL::install\\_ssl Function in Custom Code](https://documentation.cpanel.net/display/DD/Tutorial+-+Call+UAPI%27s+SSL%3A%3Ainstall_ssl+Function+in+Custom+Code)** — This tutorial creates custom code to call UAPI's SSL: : install\_ssl function.

**[Use UAPI's Fileman::upload\\_files Function in Custom Code](https://documentation.cpanel.net/display/DD/Tutorial+-+Use+UAPI%27s+Fileman%3A%3Aupload_files+Function+in+Custom+Code)** — This tutorial explains the process to upload files with UAPI's  $F$ i leman:: [upload\\_files](https://documentation.cpanel.net/display/DD/UAPI+Functions+-+Fileman%3A%3Aupload_files) function.

**[Create a Standardized Hook](https://documentation.cpanel.net/display/DD/Tutorial+-+Create+a+Standardized+Hook)** — This tutorial adds custom hooks to preserve a customized configuration file.

**[Create an Integration Link](https://documentation.cpanel.net/display/DD/Tutorial+-+Create+an+Integration+Link)** — Integration links create a link in a user's cPanel interface.

**[Create a ModSecurity Vendor](https://documentation.cpanel.net/display/DD/Tutorial+-+Create+a+ModSecurity+Vendor)** — This tutorial describes how to create a custom ModSecurity™ vendor.

### Developer Resources

**[XML-API PHP Class](https://github.com/CpanelInc/xmlapi-php)**

**[PublicAPI Perl Repository](https://github.com/CpanelInc/cPanel-PublicAPI)**

**[cPanel API Call Tracer](https://github.com/CpanelInc/CpanelApiCallTracer)**

**[PublicAPI PHP Repository](https://github.com/CpanelInc/publicapi-php)**

**[Third-Party Libraries](https://documentation.cpanel.net/display/DD/Quickstart+Development+Guide+-+Libraries)**

**[cPanel Developers Forum](http://forums.cpanel.net/cpanel-developers.html)**

If you have questions or need help with your customization project, join the conversation on our [cPanel Developers Forum,](http://forums.cpanel.net/cpanel-developers.html) or send an email to [integrat](mailto:integration@cpanel.net) [ion@cpanel.net](mailto:integration@cpanel.net).

We encourage anyone who develops for cPanel products to [read the cPanel Blog](http://blog.cpanel.net/), and join our Plugin Developers mailing list.